## Programação Orientada a Objetos Interfaces Gráficas

#### André Santanchè Instituto de Computação – UNICAMP Maio 2015

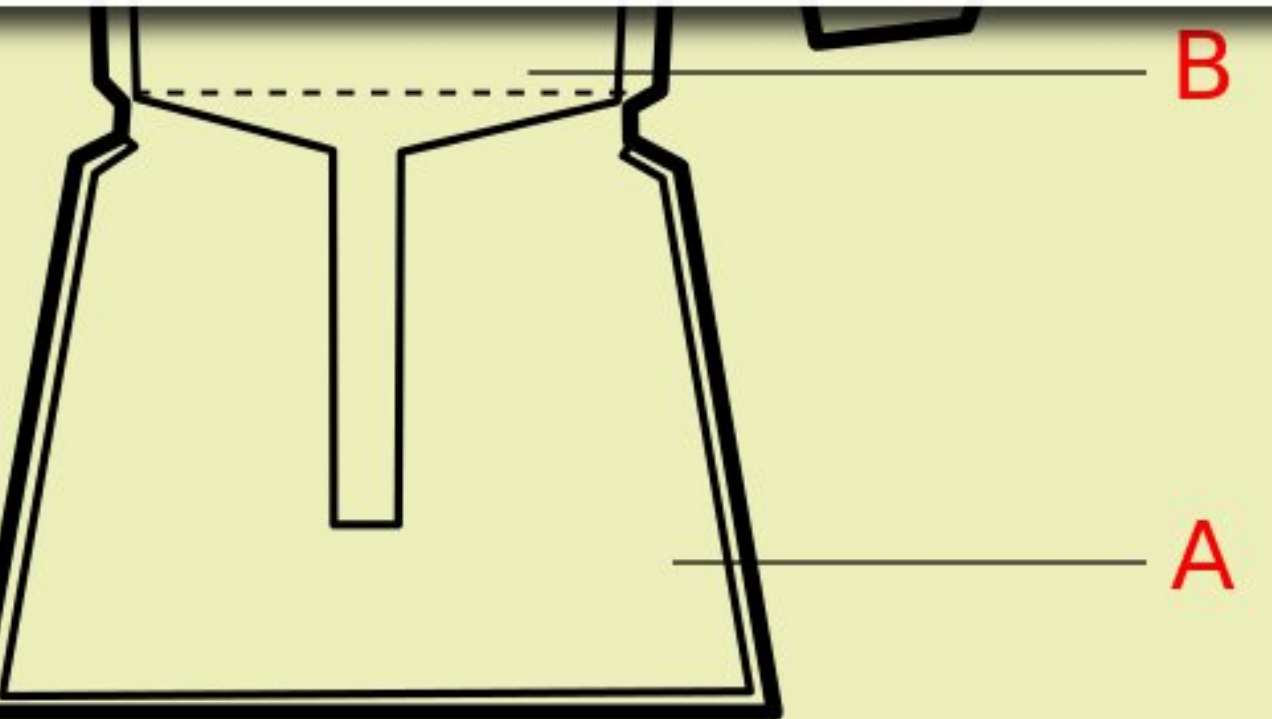

## Interfaces Gráficas

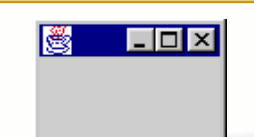

#### **AWT**

- **E** Abstract Window Toolkit (AWT)
	- biblioteca de classes do Java
	- responsável pela elaboração da Interface Gráfica
- **Example 1 Lowest-common Denominator (LCD)** 
	- componentes visuais compartilhados por todas as plataformas
- GUI peer controls

▫ cada componente tem um par na interface nativa

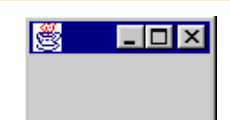

#### **JFC e Swing**

- **E** Java Foundation Classes (JFC)
	- biblioteca de classes lançada em 1997
	- superconjunto da AWT
- **Example Componentes Swing** 
	- parte da JFC
	- □ estende a AWT com mais recursos para GUI
	- não há peer controls

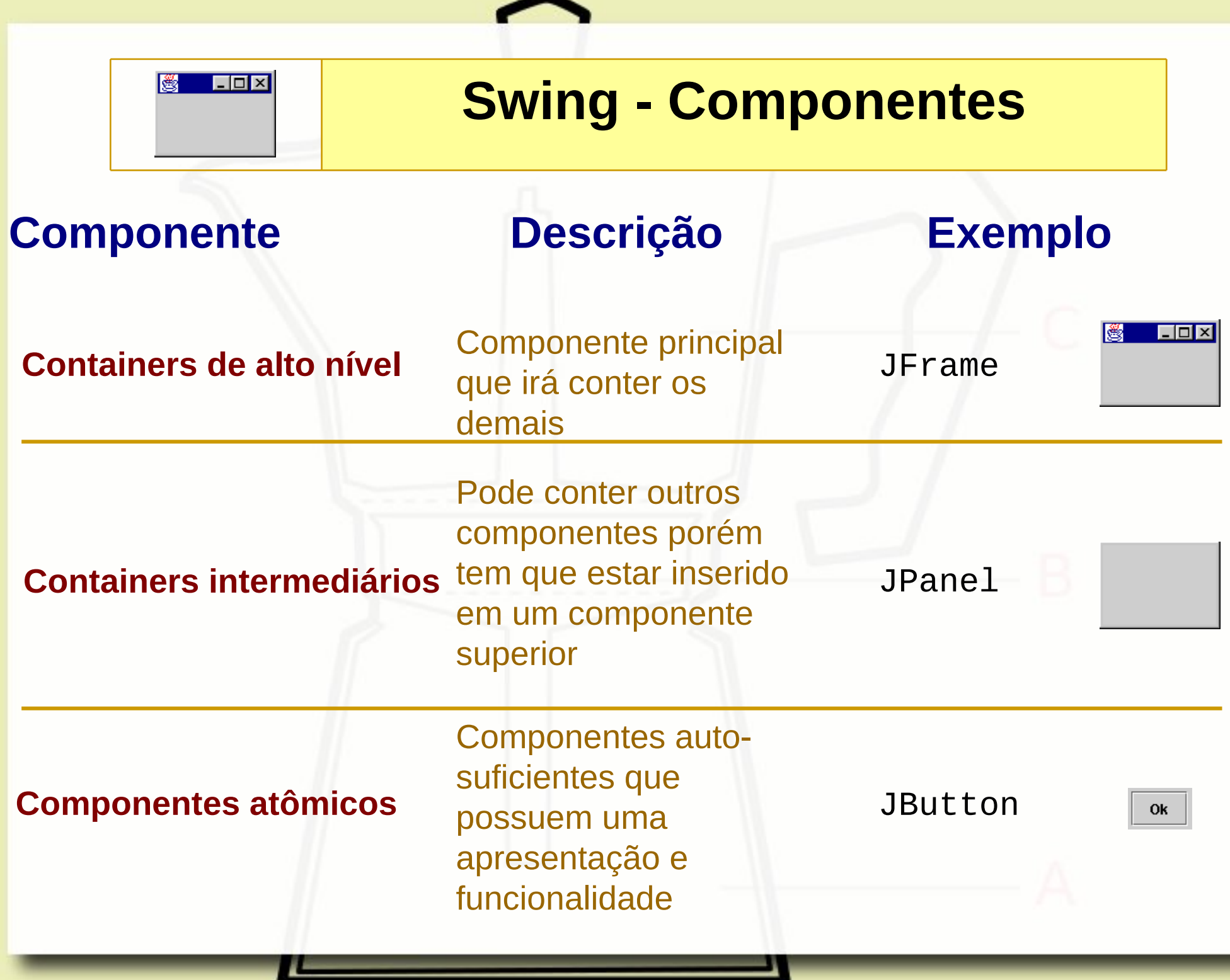

### Eventos e Pattern Observer

## Eventos e GUI

- Cada ação do usuário ao interagir com uma Interface produz um evento: arrastar o mouse, clicar em um botão, etc.
- Objetos podem ser notificados da ocorrência de um evento

**JavaBeans** Eventos

- **Elección e padrão Observer**
- Registro de evento detectados automaticamente
- **Exercistros de observadores (listeners) são** "descobertos" por introspecção:
	- add<evento>Listener( <evento>Listener )
	- remove<evento>Listener( <evento>Listener )

## Pattern Observer

## Eventos Pattern Observer

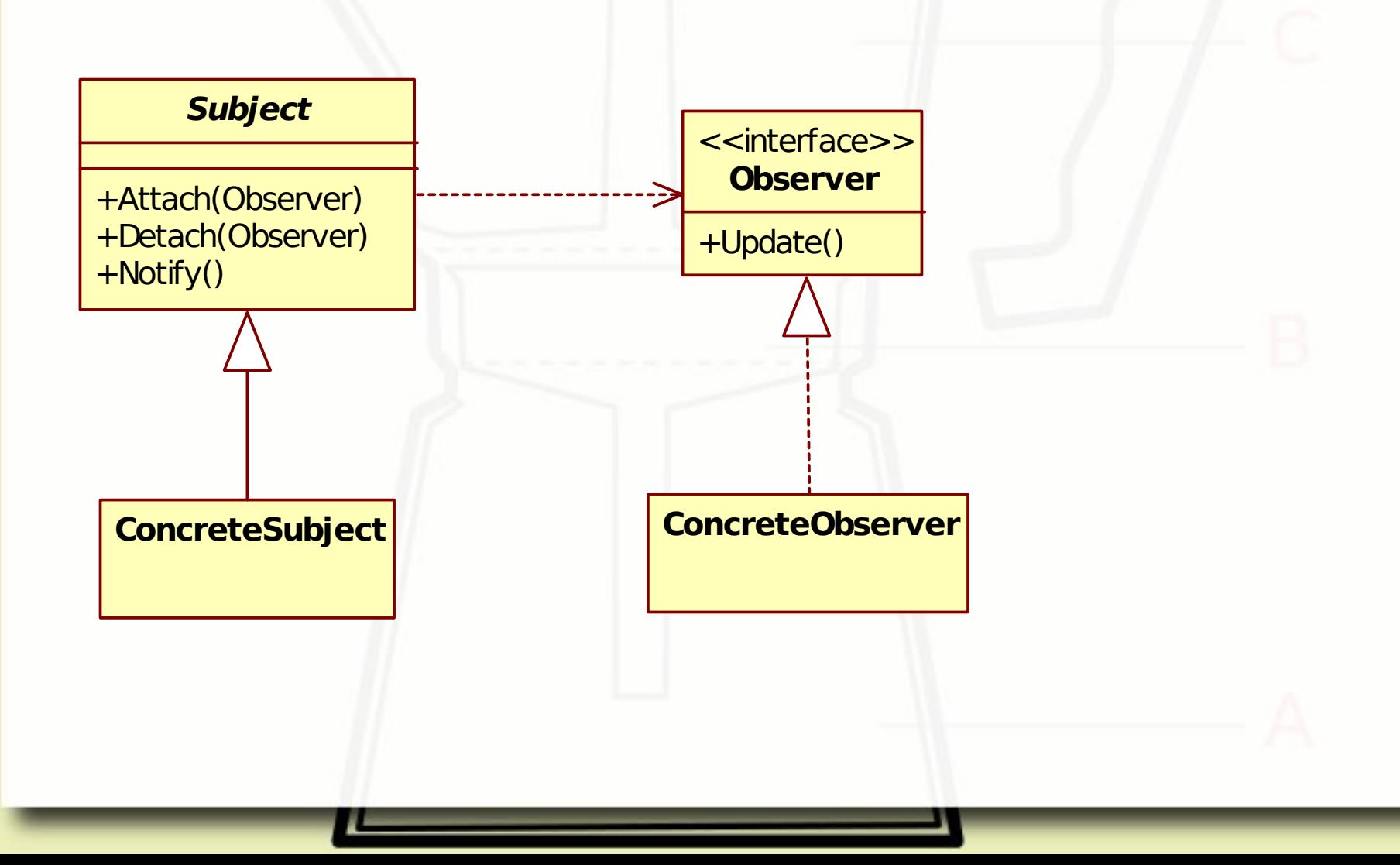

## Eventos

Os eventos em Java são representados através de objetos.

Tais objetos (eventos) podem ser capturados por objetos através de uma "escuta" (listener).

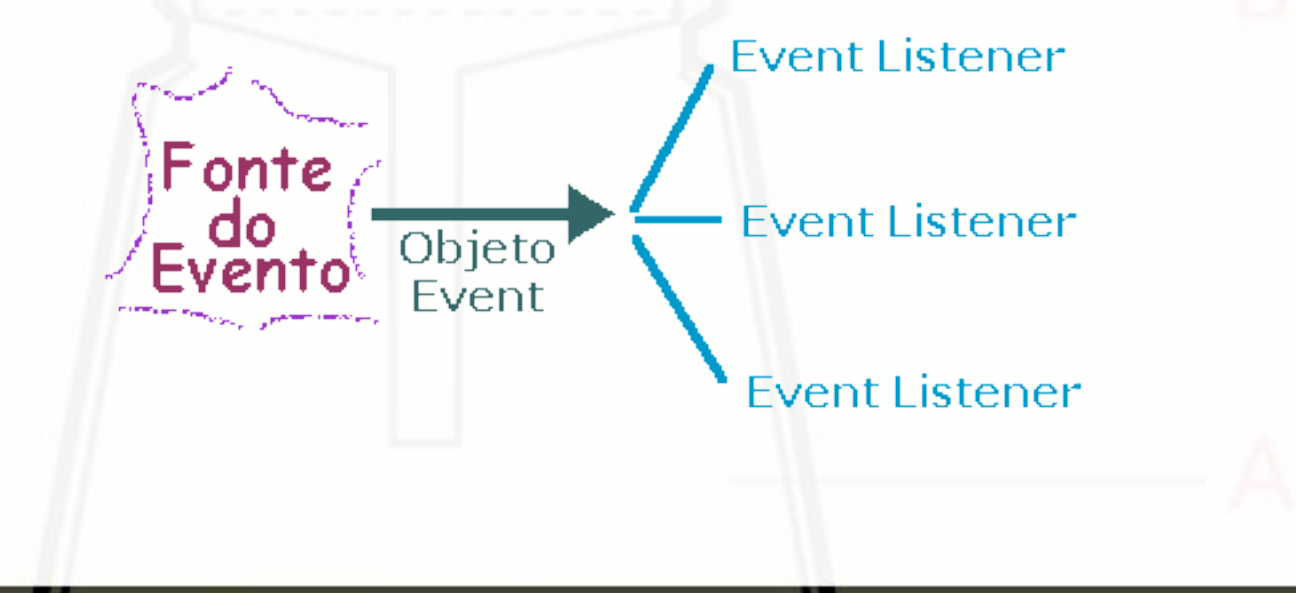

## Eventos Pattern Observer

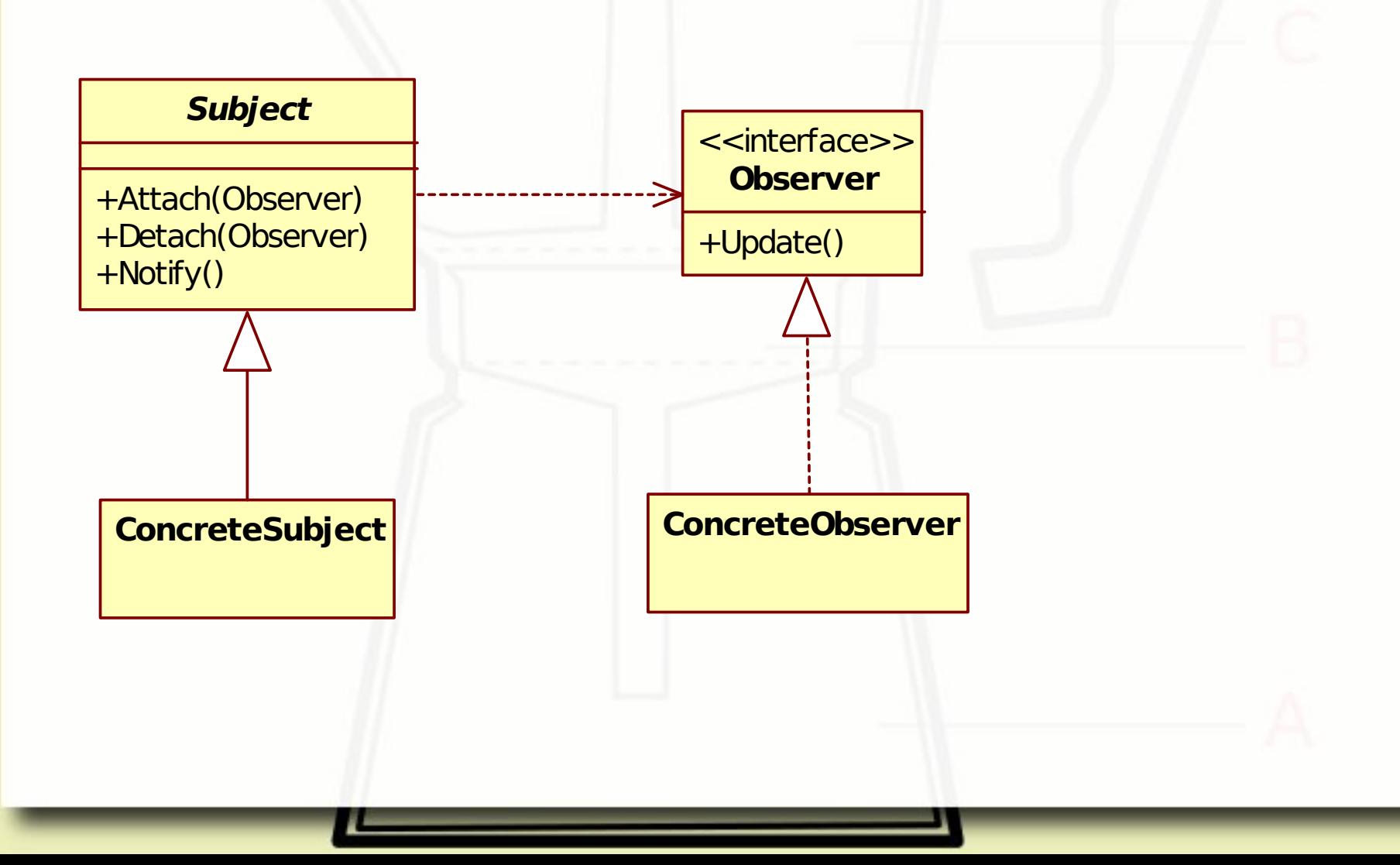

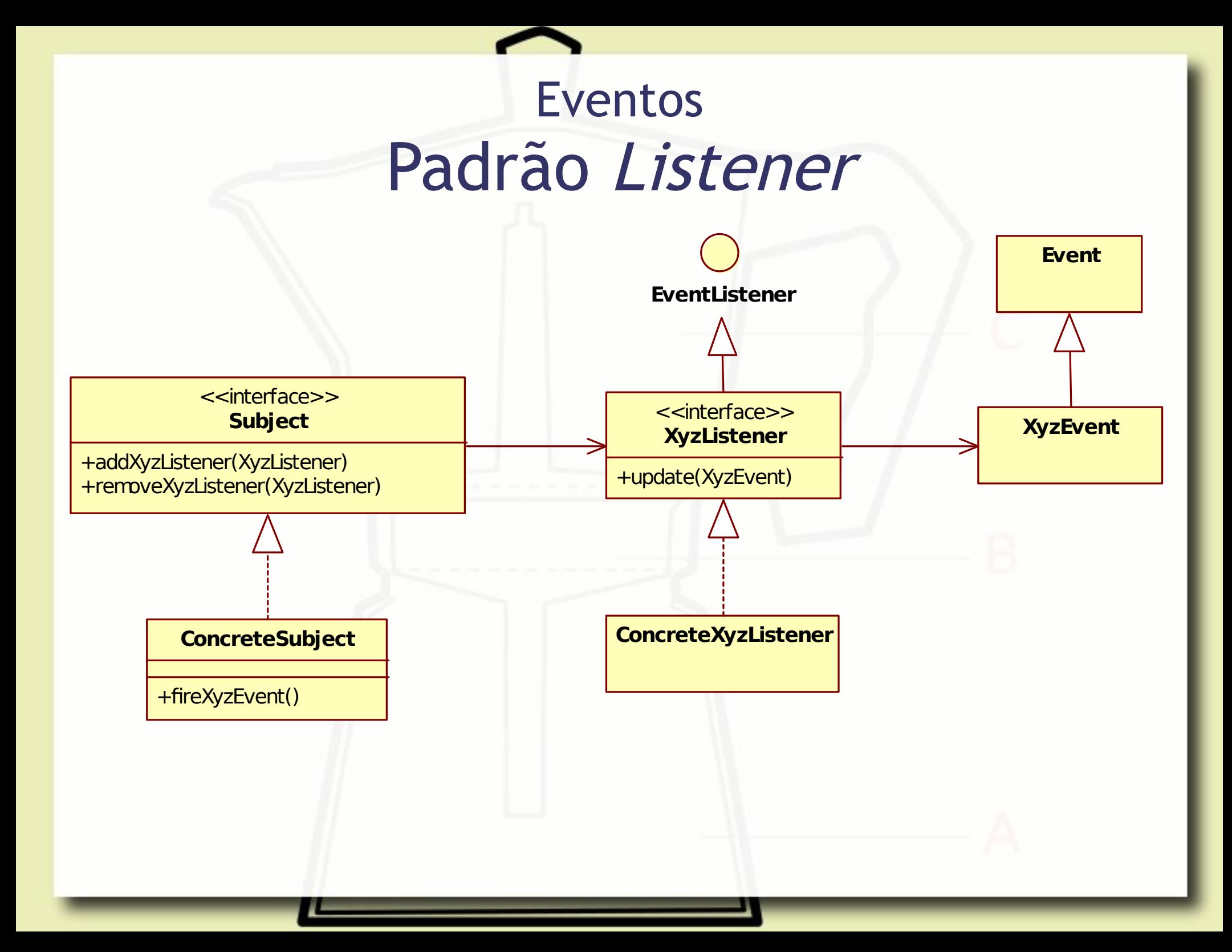

## Exemplo do Peixe

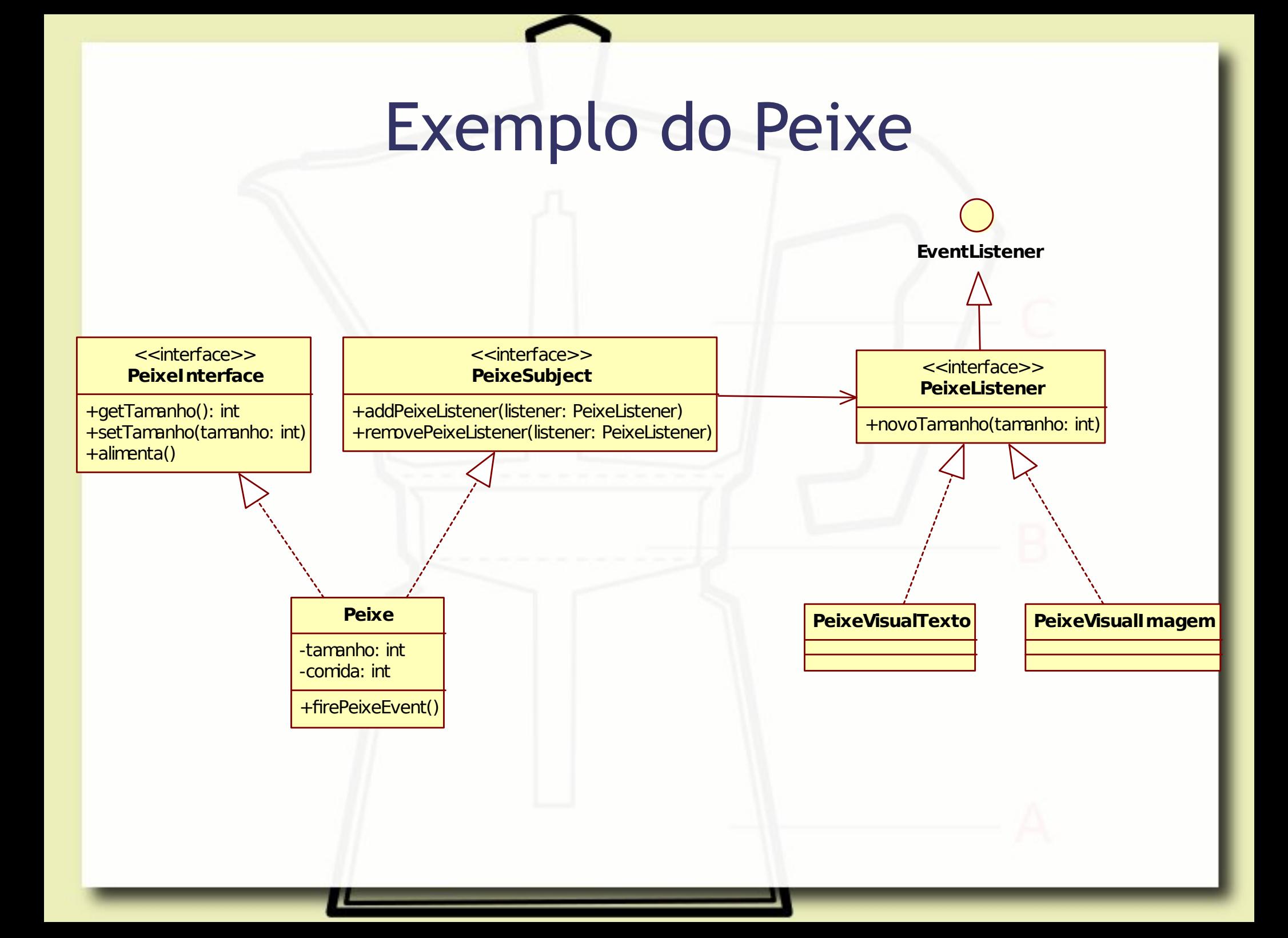

#### Estilos Arquiteturais

### Estilos Arquiteturais Model-View-Controller (MVC)

## Model-View-Controller

- **E Observações no contexto do Smalltalk** demonstraram as vantagens de dividir uma aplicação em três partes:
	- modelo subjacente do domínio da aplicação
	- forma como o modelo é apresentado ao usuário
	- forma como o usuário interage com o modelo (Krasner, 1988)

# MVC Model-View-Controller

- **Estilo arquitetural cujos componentes são** divididos em três grupos:
	- □ *Model*: modelo subjacente da aplicação
		- representada como estruturas de dados ou de classes
	- □ View: lida com a parte de apresentação visual (gráfica)
	- □ Controller: interface entre Model e View e com os dispositivos de entrada

### Model-View-Controller

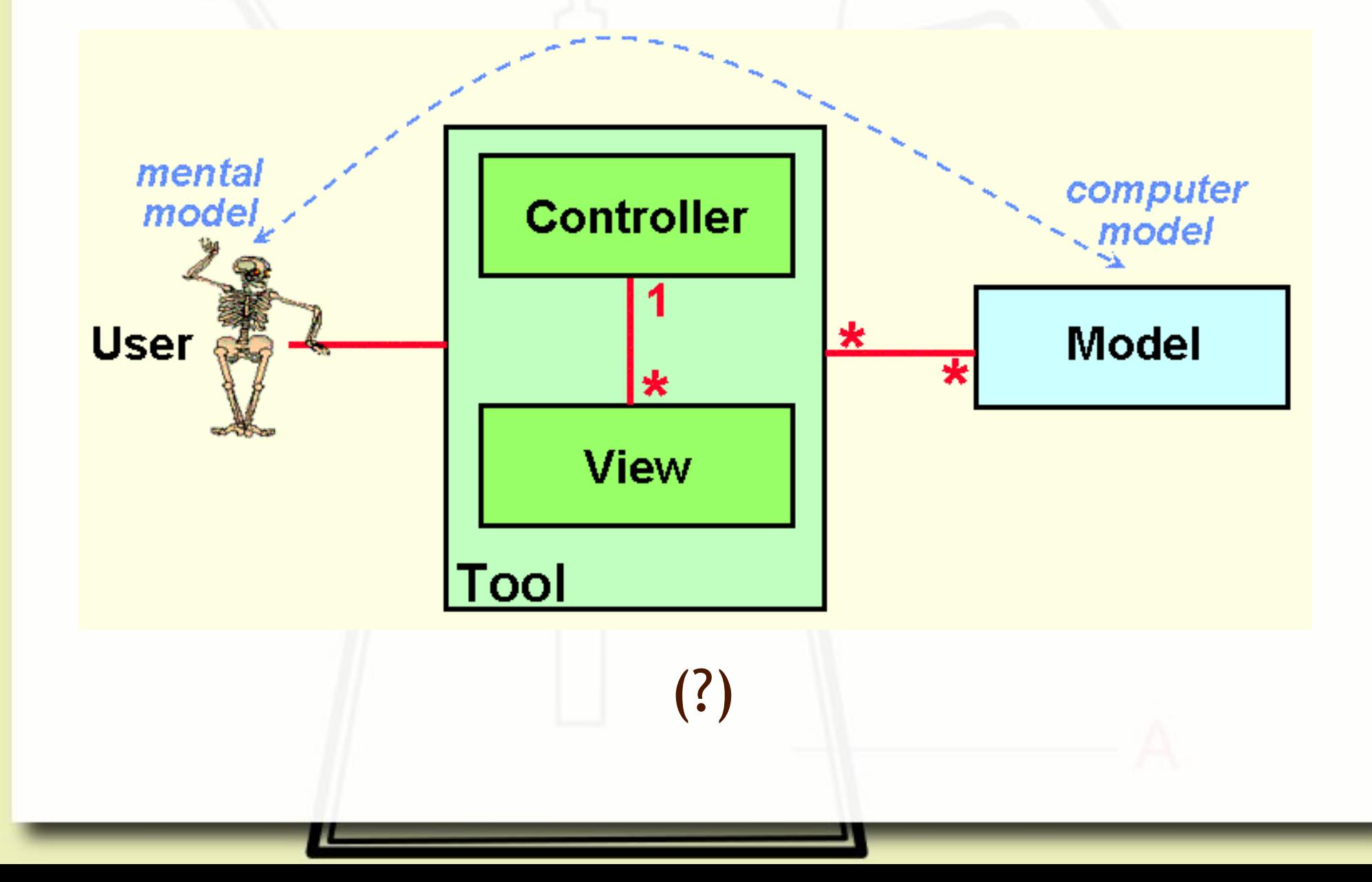

### Model-View-Controller

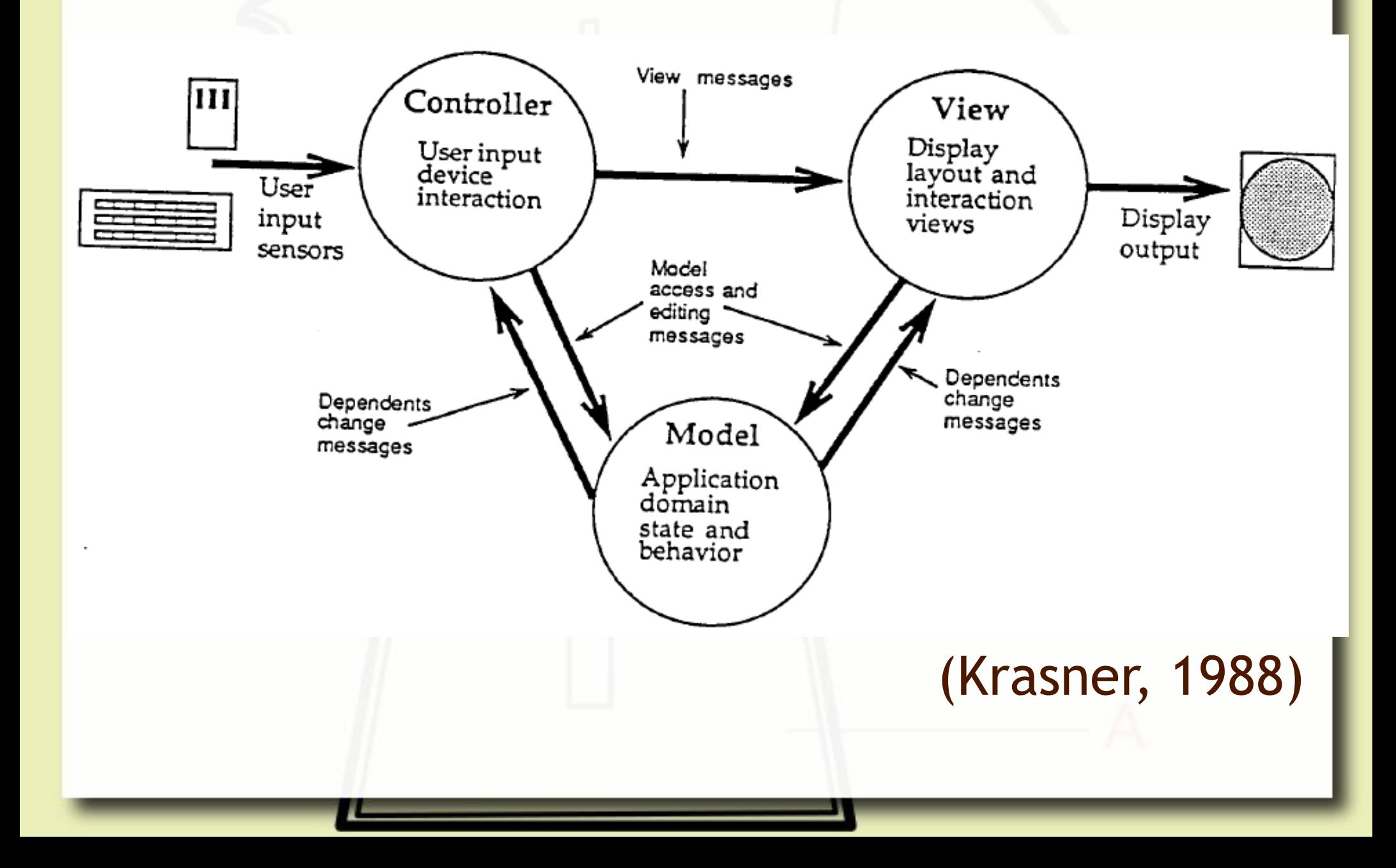

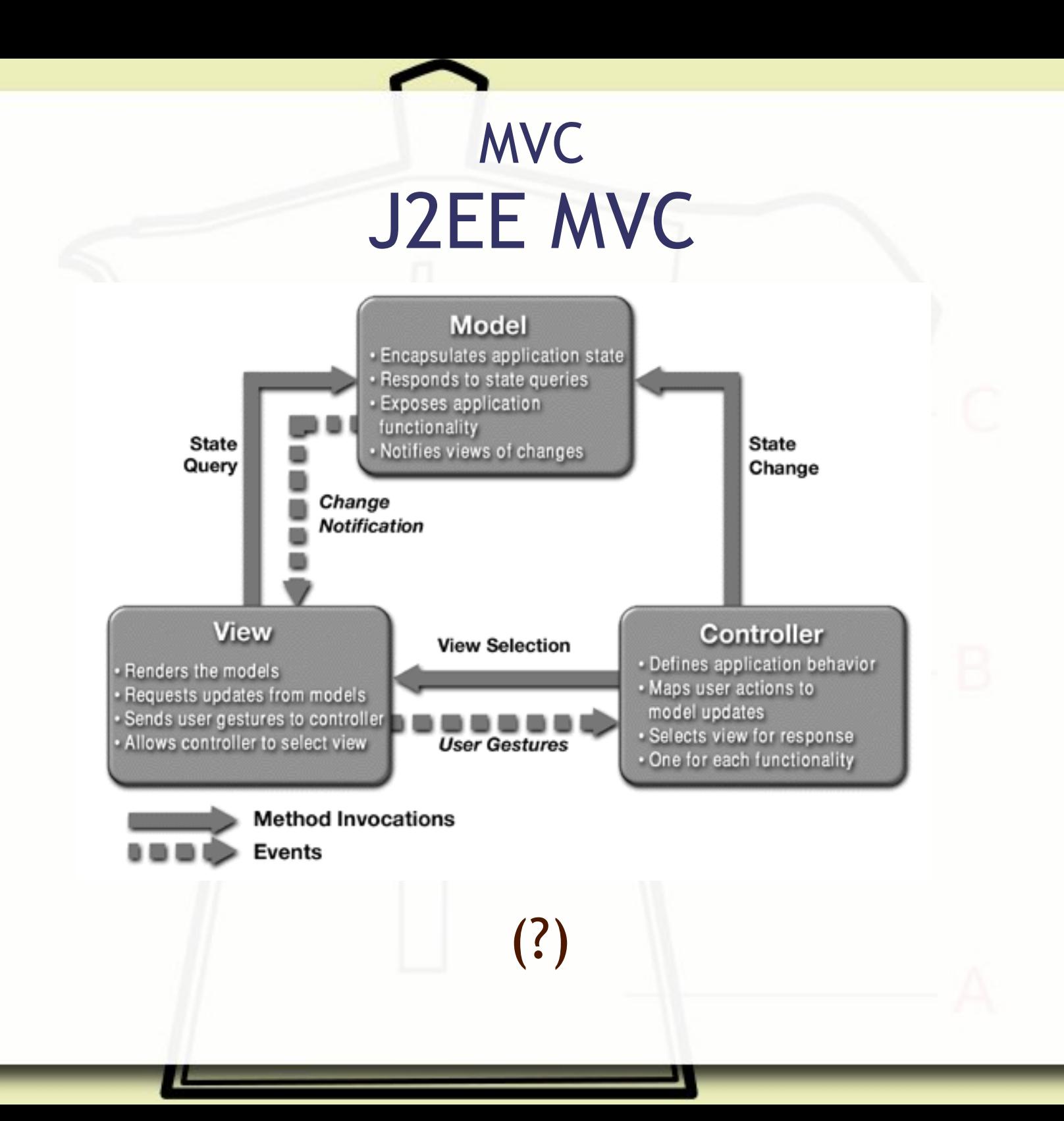

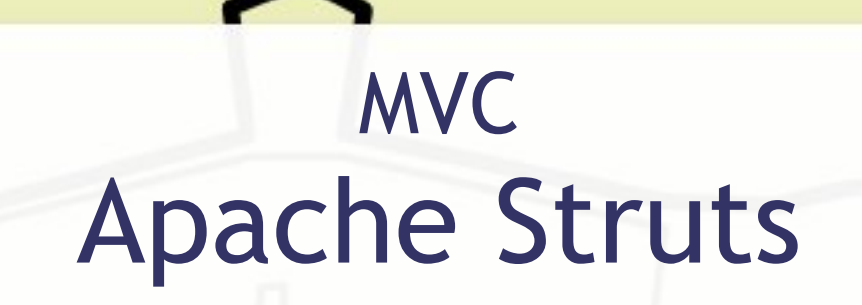

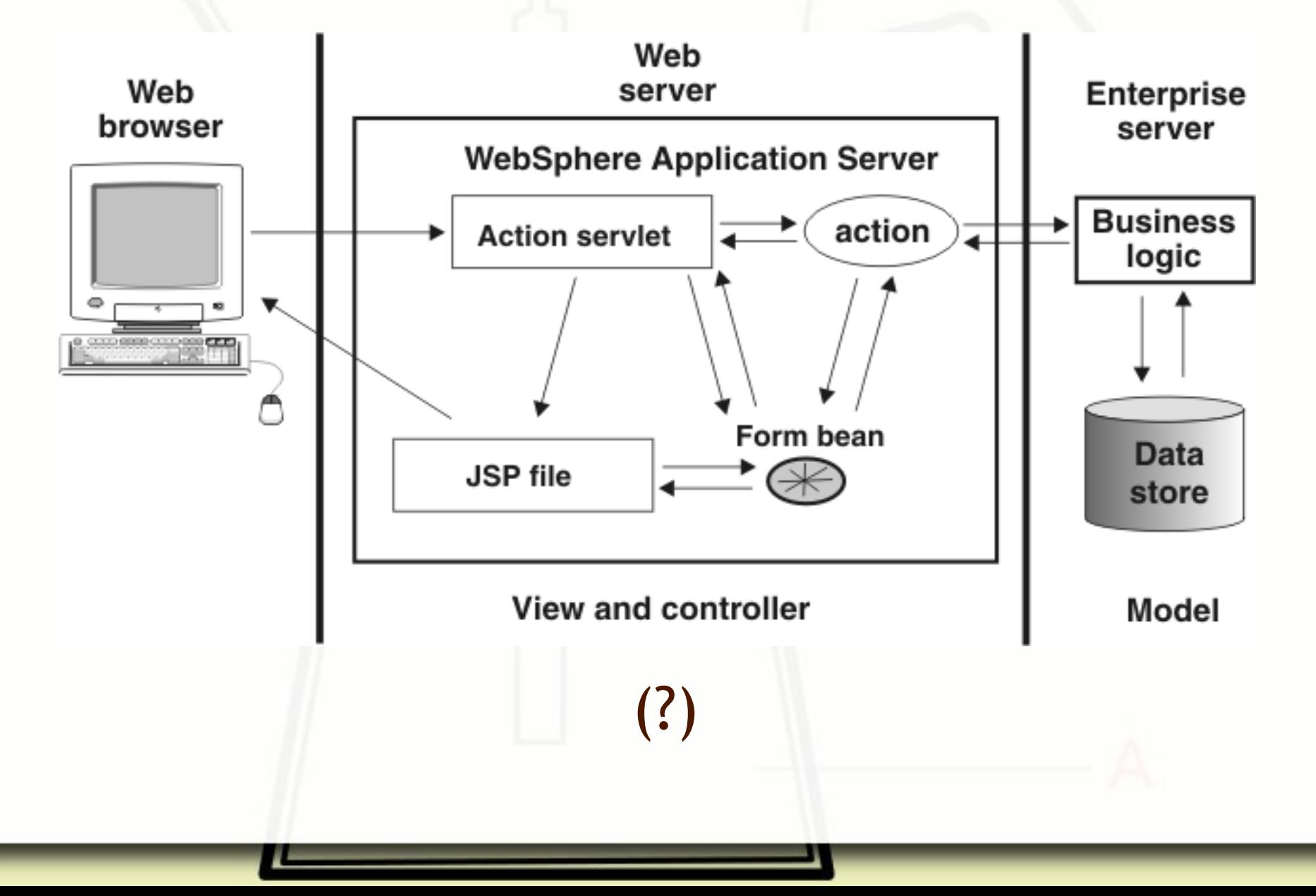

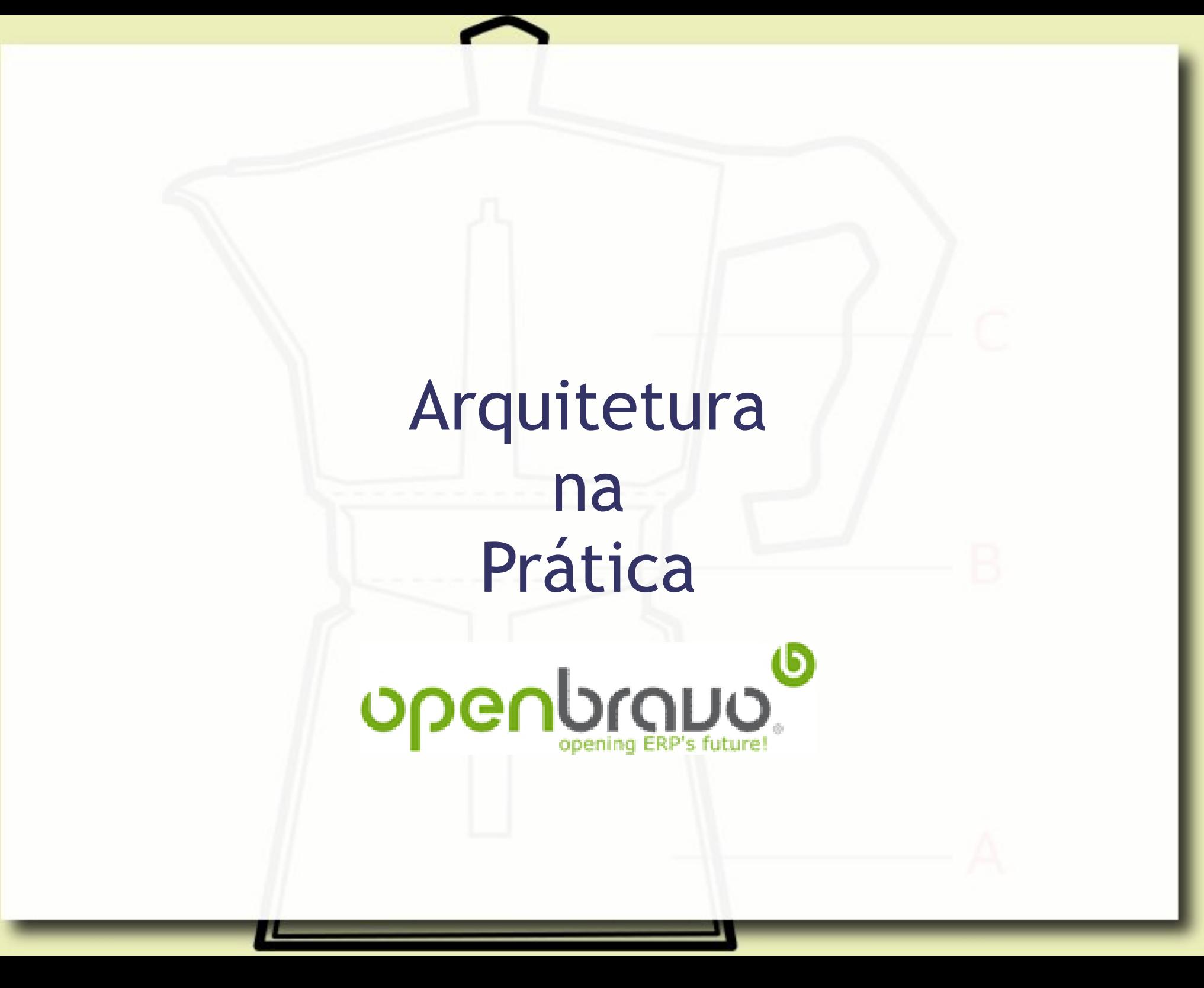

## Openbravo Arquitetura

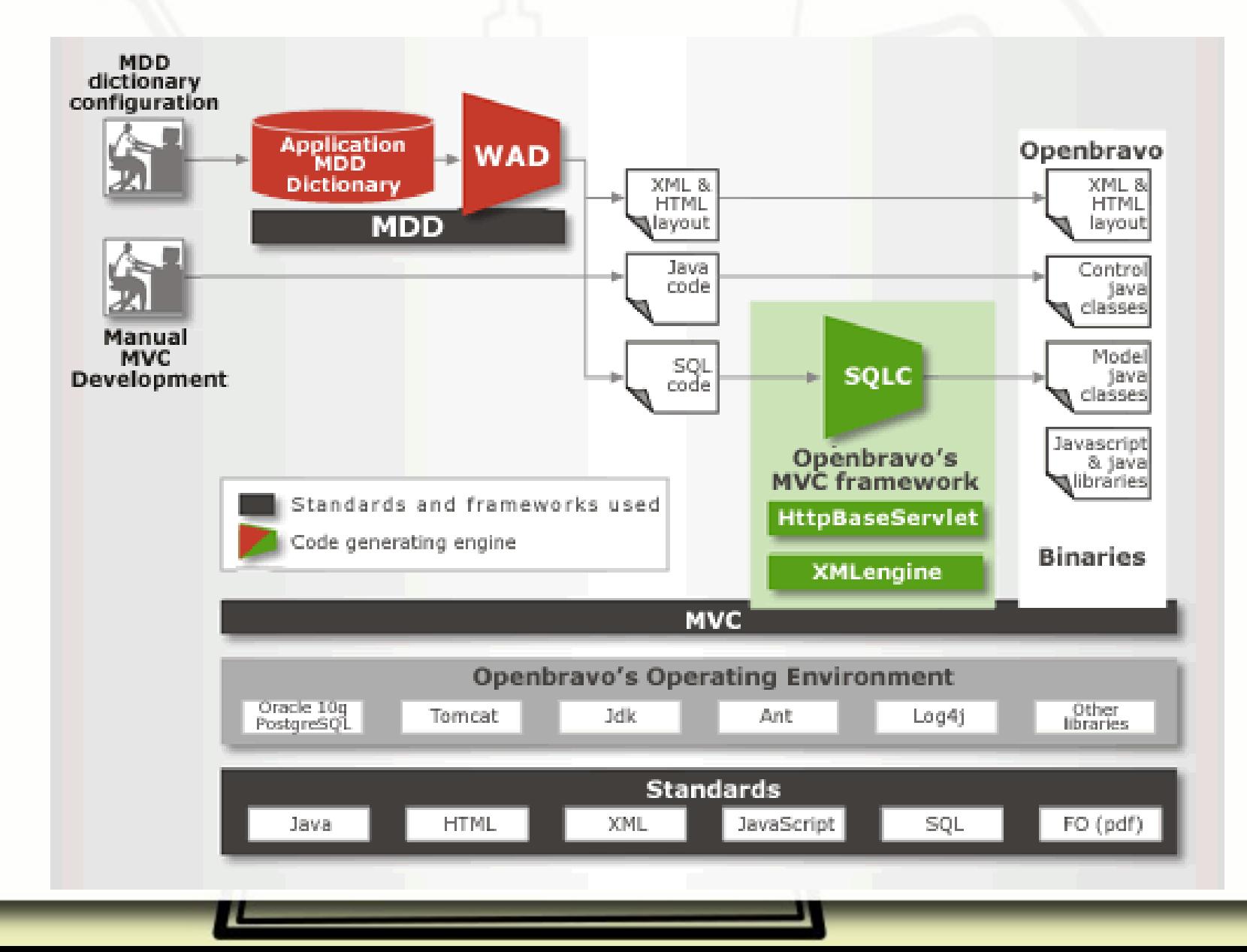

## Openbravo Arquitetura

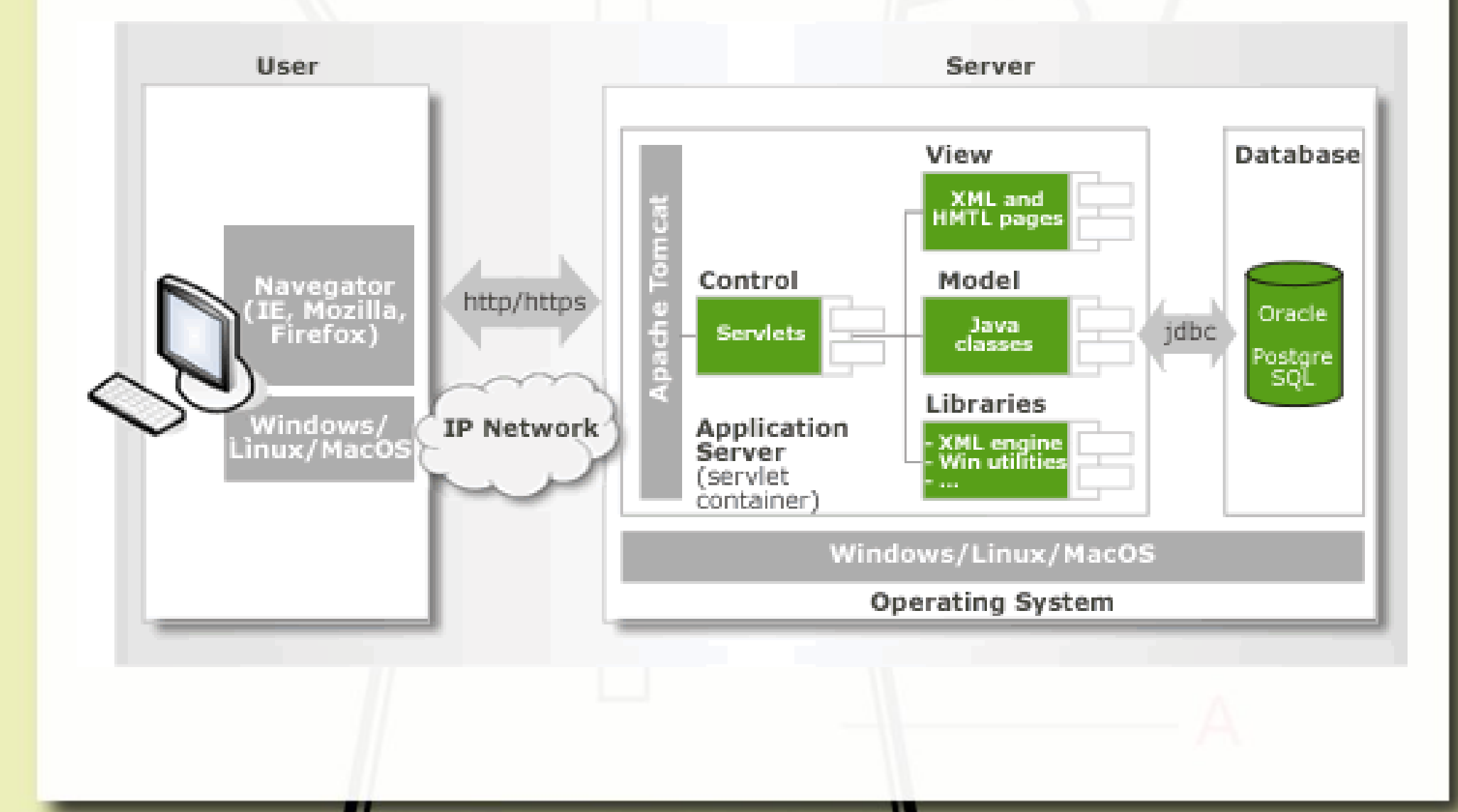

## Openbravo Arquitetura

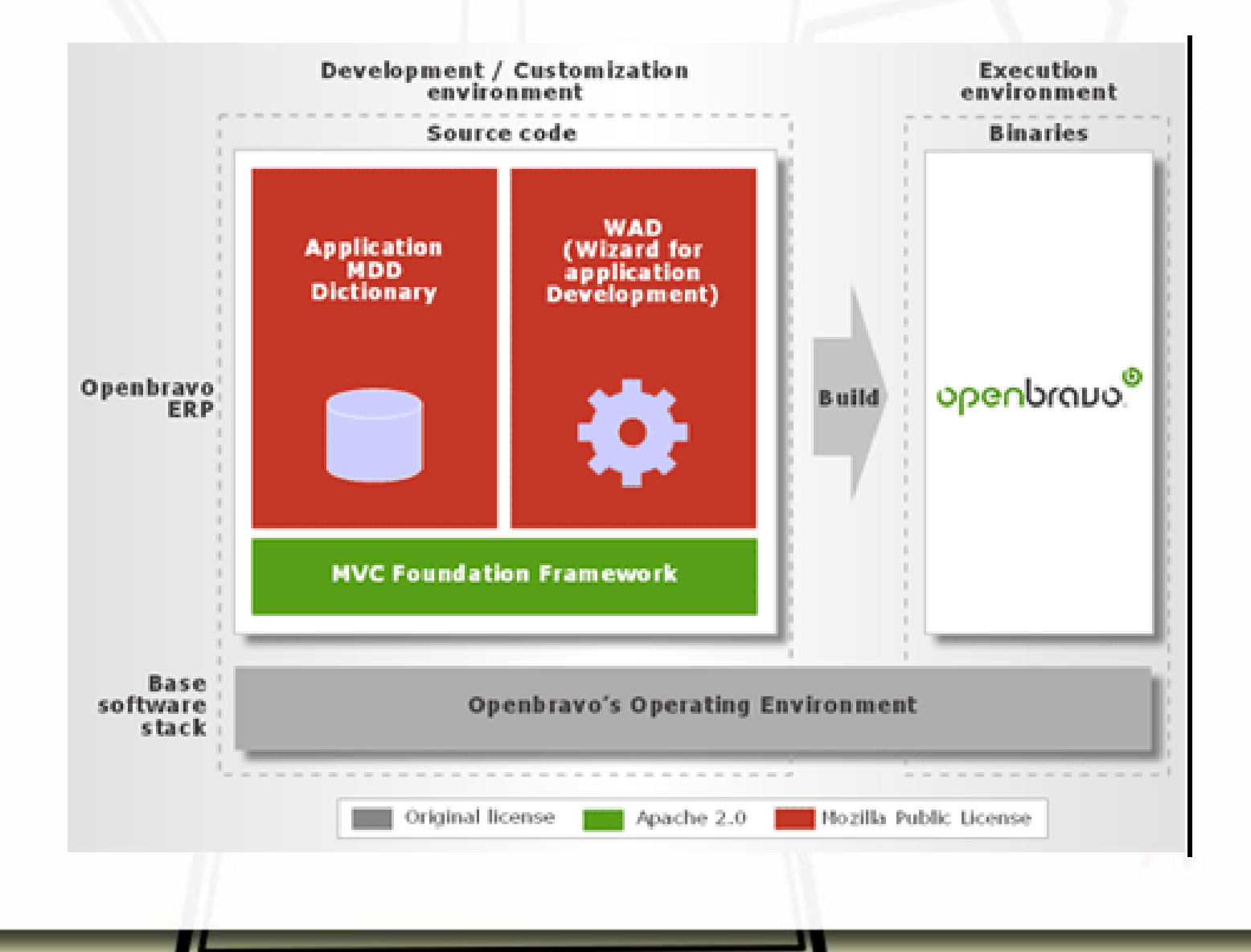

## Referências

▪ Krasner, G., Pope, S. A Description of the Model-View-Controller User Interface Paradigm in the Smalltalk-80 system. Journal of Object Oriented Programming, 1988, 1, 26-49.

#### André Santanchè http://www.ic.unicamp.br/~santanche

### License

- **These slides are shared under a Creative Commons License.** Under the following conditions: Attribution, Noncommercial and Share Alike.
- See further details about this Creative Commons license at: <http://creativecommons.org/licenses/by-nc-sa/3.0/>